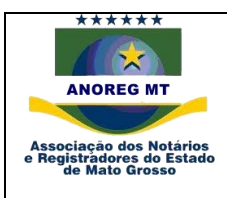

Central Eletrônica de Integração e Informações - CEI, dos atos Notariais e Registrais dos Cartórios Extrajudiciais do Estado de Mato Grosso

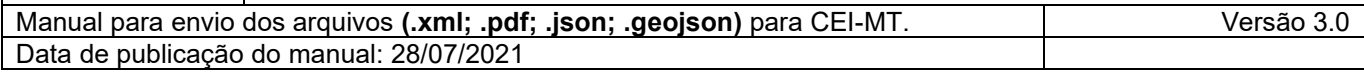

## **Atualizações da versão 3.0**

- **1 – Processo adequação a lei 13.709/2018 de proteção a dados (LGPD) e cumprimento do provimento 15/2021-CGJ:**
	- **Dados pessoais:**
		- o Quais dados foram coletados no ato praticado;
	- **Fonte:**
		- o Como foram coletados;
	- **Cronograma**,
		- o Quanto tempo manter os dados;
	- **Proposito:**
		- .<br>○ Para que serão utilizados;
	- **Base legal:**
		- o Para coleta e utilização;
	- **Direito:**
		- o Como o usuário terá acesso a estes dados;
	- **Compartilhamento:**
		- o Como e com quem é compartilhado;
	- **Armazenamento:**
		- o Como e onde é armazenado;
	- **Segurança:**
		- o Como é feita a segurança;

## **Atualizações da versão 2.0.1.**

## **1 – Processo de integração com o CORI-BR (CORI):**

Para importação do arquivo. Json com informações da DOI para **Estatísticas, Maps, Fipe e Doing Business**  seguindo regras de estrutura conforme manual, *ver em [transferência dos arquivos.](#page-27-0) Enviar apenas quando a Anoreg-MT habilitar.*

*Obs.: Informações referentes à CPF e Nome, não serão transmitidas para o CORI-BR.*

## **2 – Projeto: Meu município, à luz do registro de imóveis (MLRI):**

Implementação do projeto "Meu município", onde serão colhidas informações do georreferenciamento e certificação das matrículas do estado de Mato Grosso, ver [projeto e estrutura,](#page-17-0) e [transferência dos](#page-27-1) arquivos. *Enviar apenas quando a Anoreg-MT habilitar.*

#### **3 – Projeto comunicação de proteção a idosos (CPI):**

[Projeto comunicação de proteção a idoso](#page-20-0) *Enviar apenas quando a Anoreg-MT habilitar.*

## **4 – Integração IBGE (IBGE):**

Ver página, ainda em ajustes. *Enviar apenas quando a Anoreg-MT habilitar.*

#### **5 – Melhorias na Integração com centrais:**

Foi adicionada a Tag [<Integracao>,](#page-11-0) que será utilizada para melhor comunicação entre as centrais.

#### **6 - Verificar mudanças:**

Foi modificado o tipo de leitura e nomenclatura dos arquivos anexados ao xml da CEI-MT, e arquivos para transmissão e integrações novas e antigas, *ver em [transferência dos arquivos](#page-27-2)*.

#### **7 - Verificar mudanças:**

Mudanças no arquivo .pdf transmitido para CEI-MT, ver em [Padronização do arquivo](#page-25-0) .pdf

## **8 – Mudança do arquivo de retorno;**

Adicionadas novas tags de retorno, agora individualizadas por centralizadoras [ver modelo.](#page-25-1)

## **9 – Habilitado o envio de integração para o SIRC, com período menor 2016 e retroagindo até 1973.**

## **Sumário**

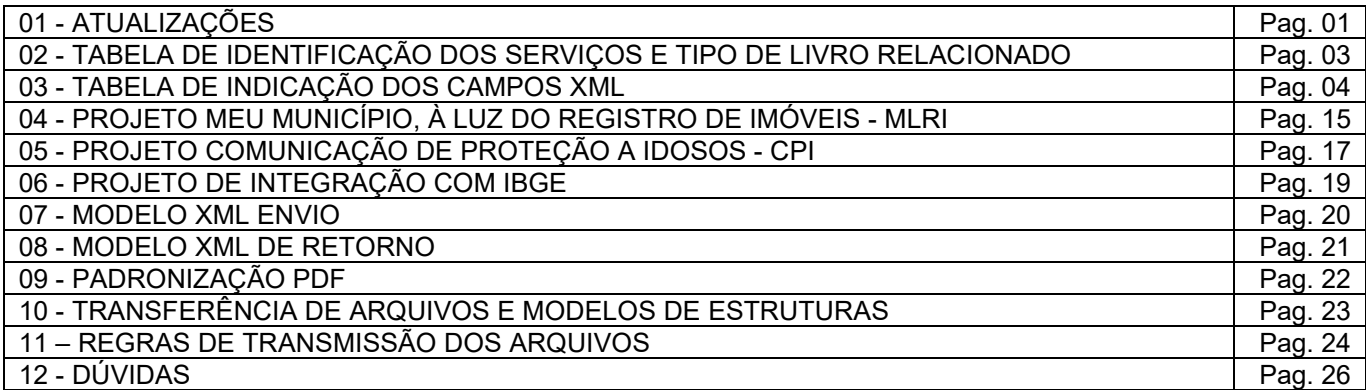

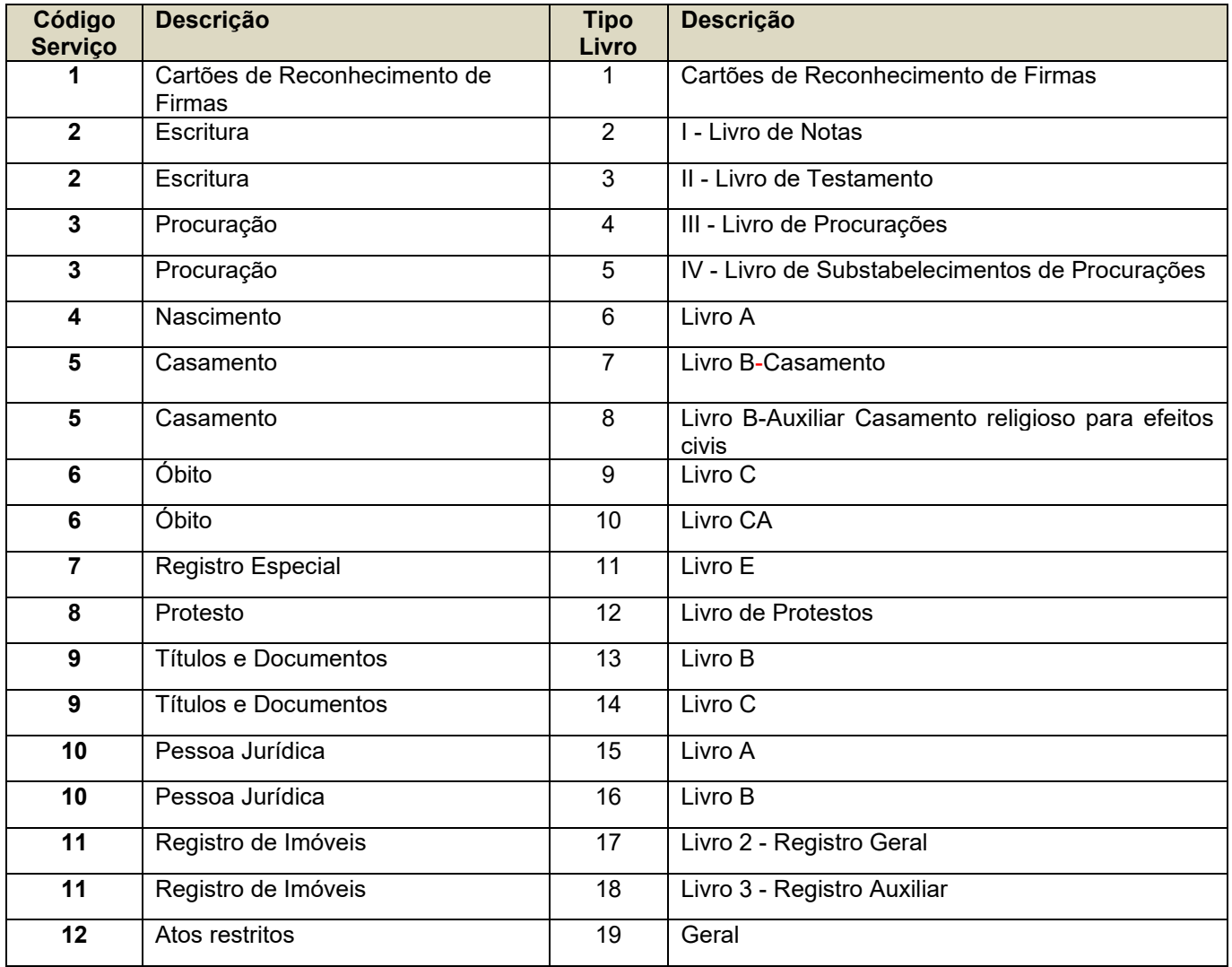

# **Tabela de identificação dos serviços e tipo de livro relacionado**

# **Tabela de indicação dos campos xml.**

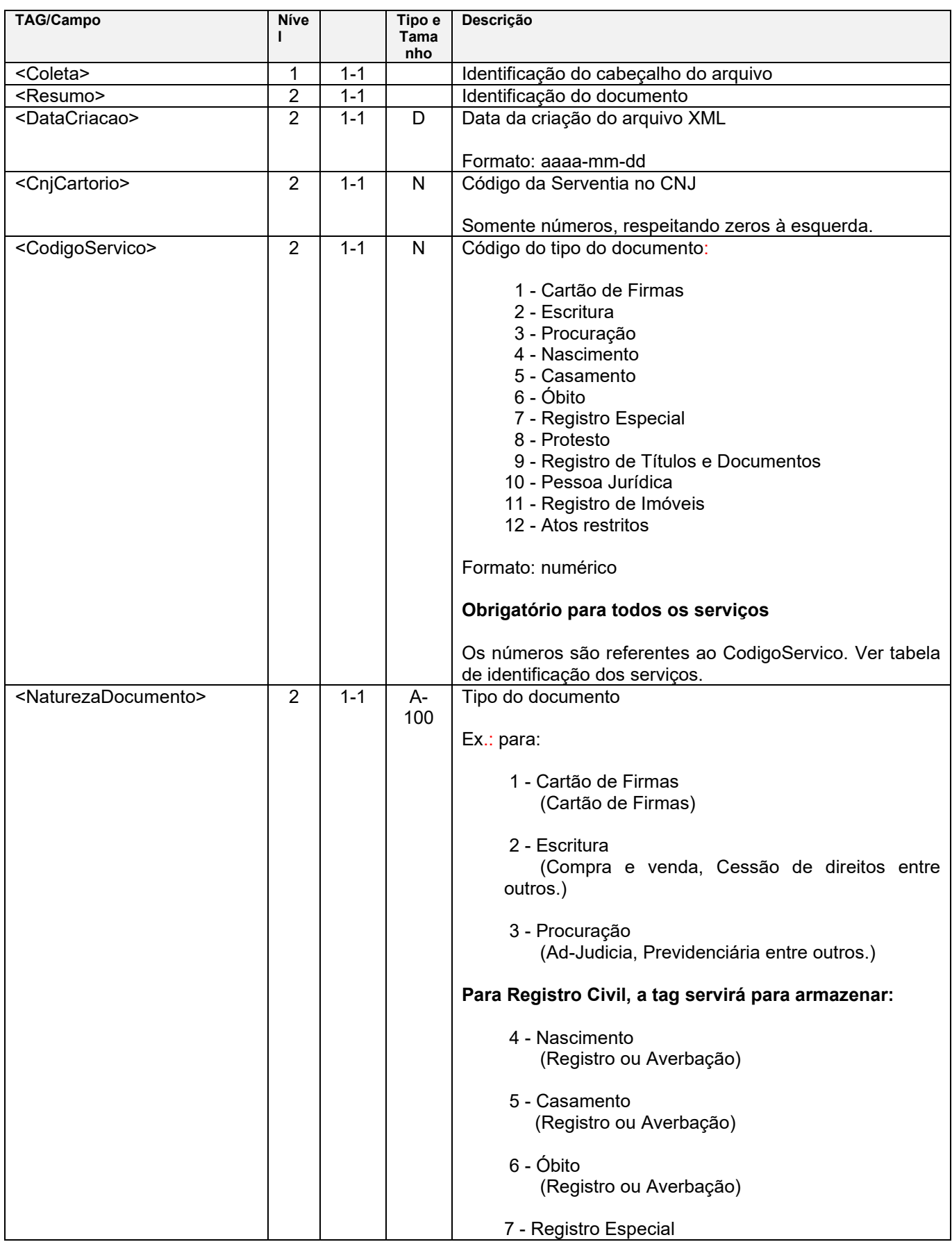

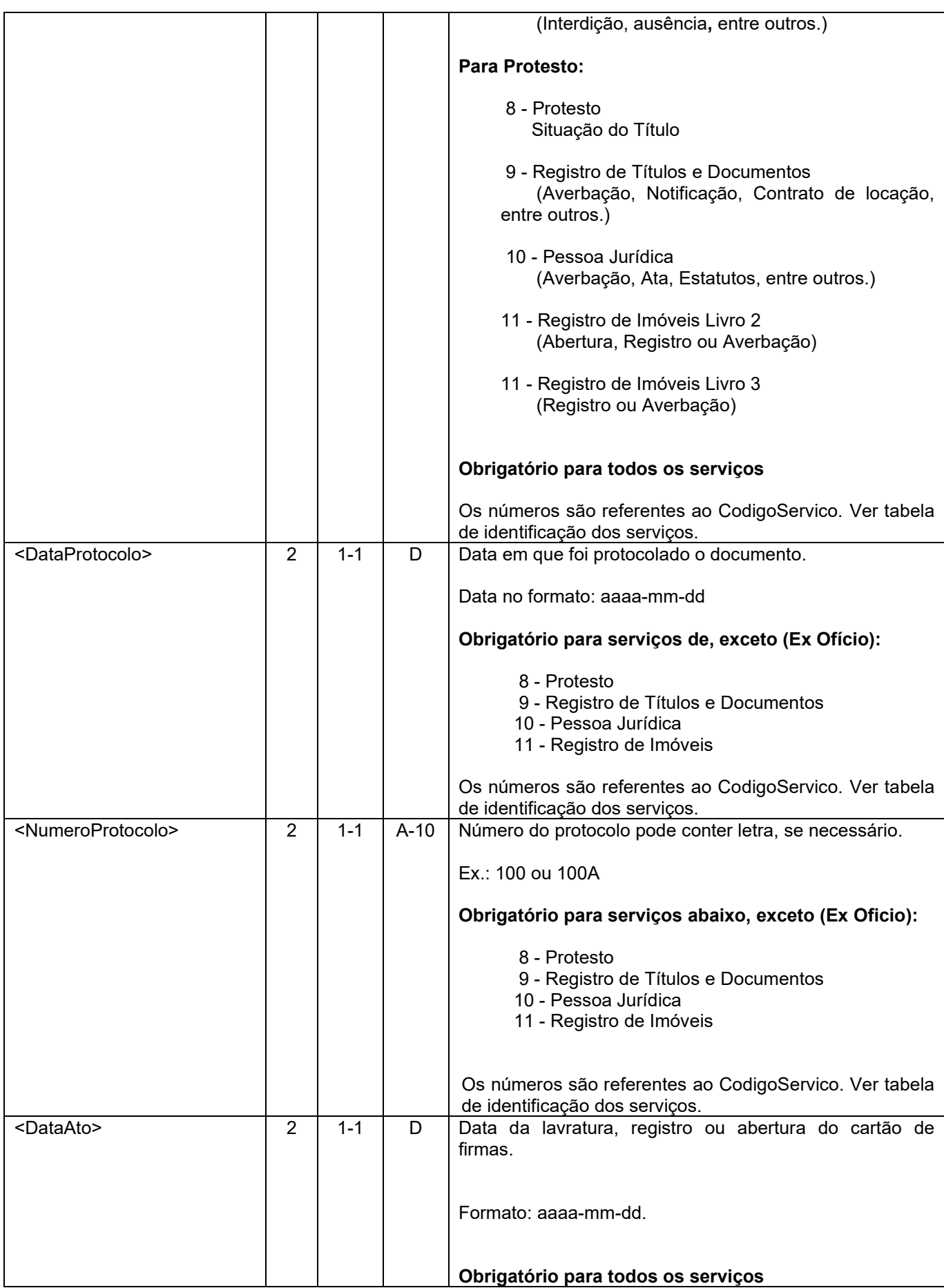

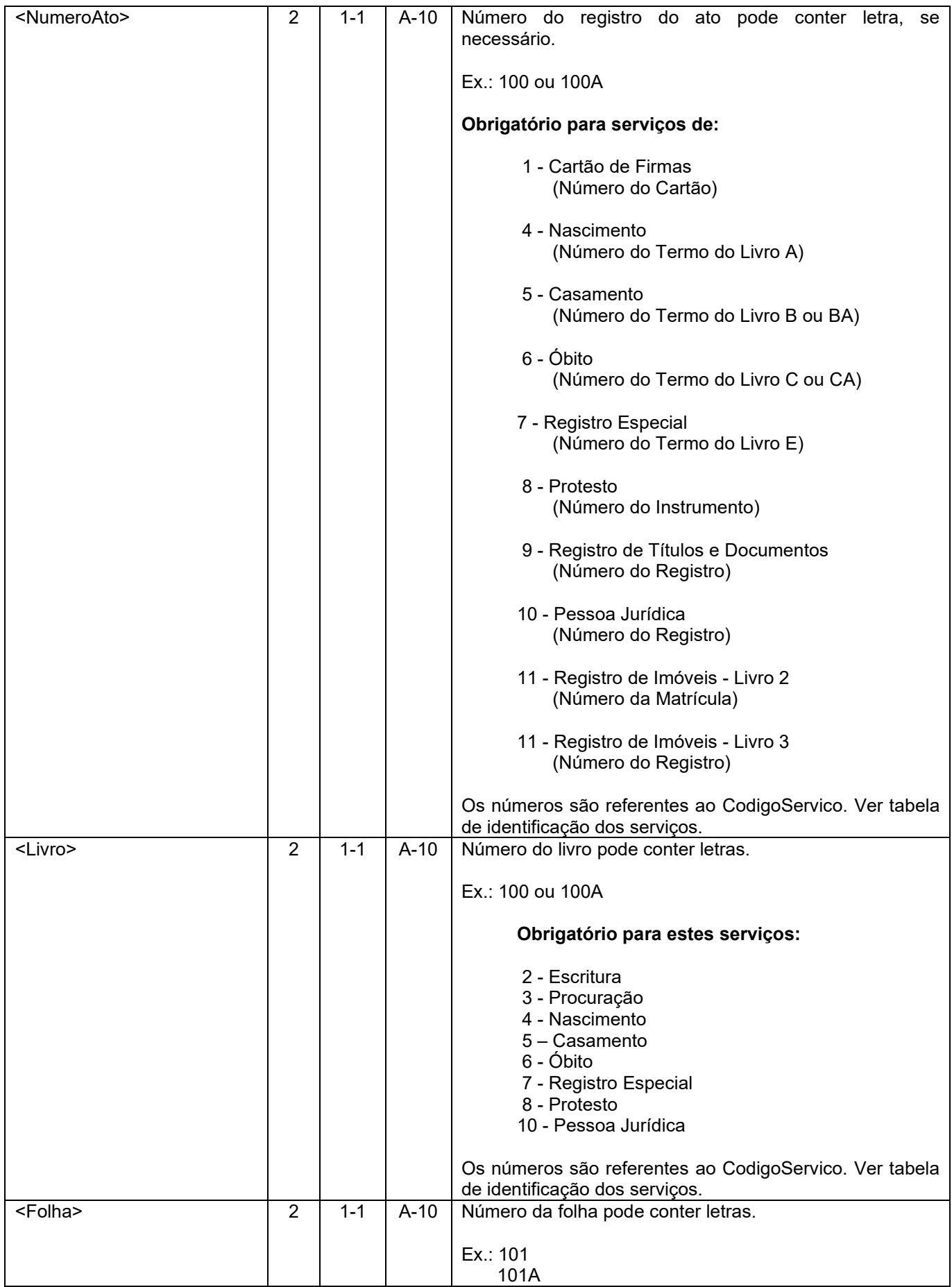

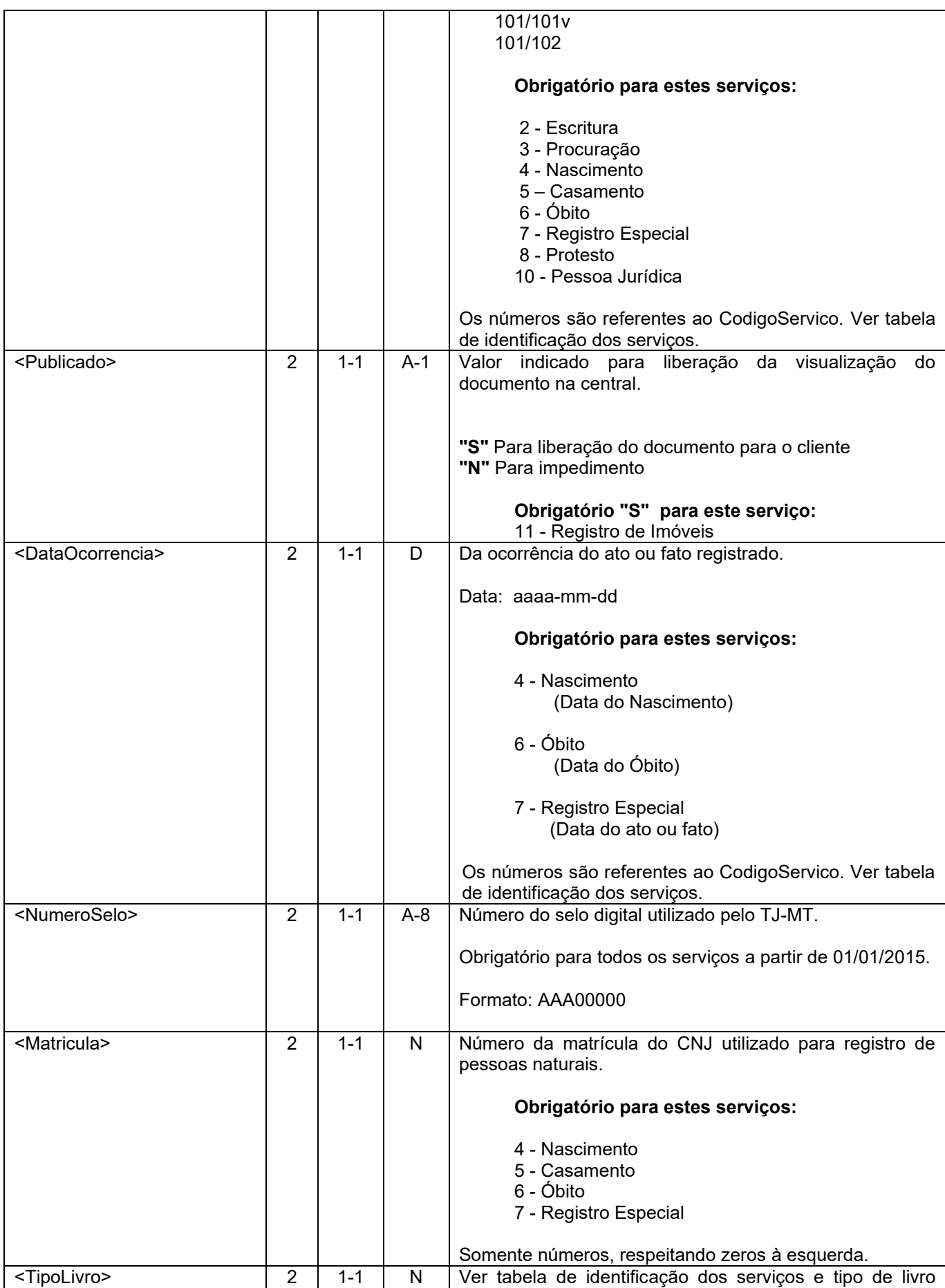

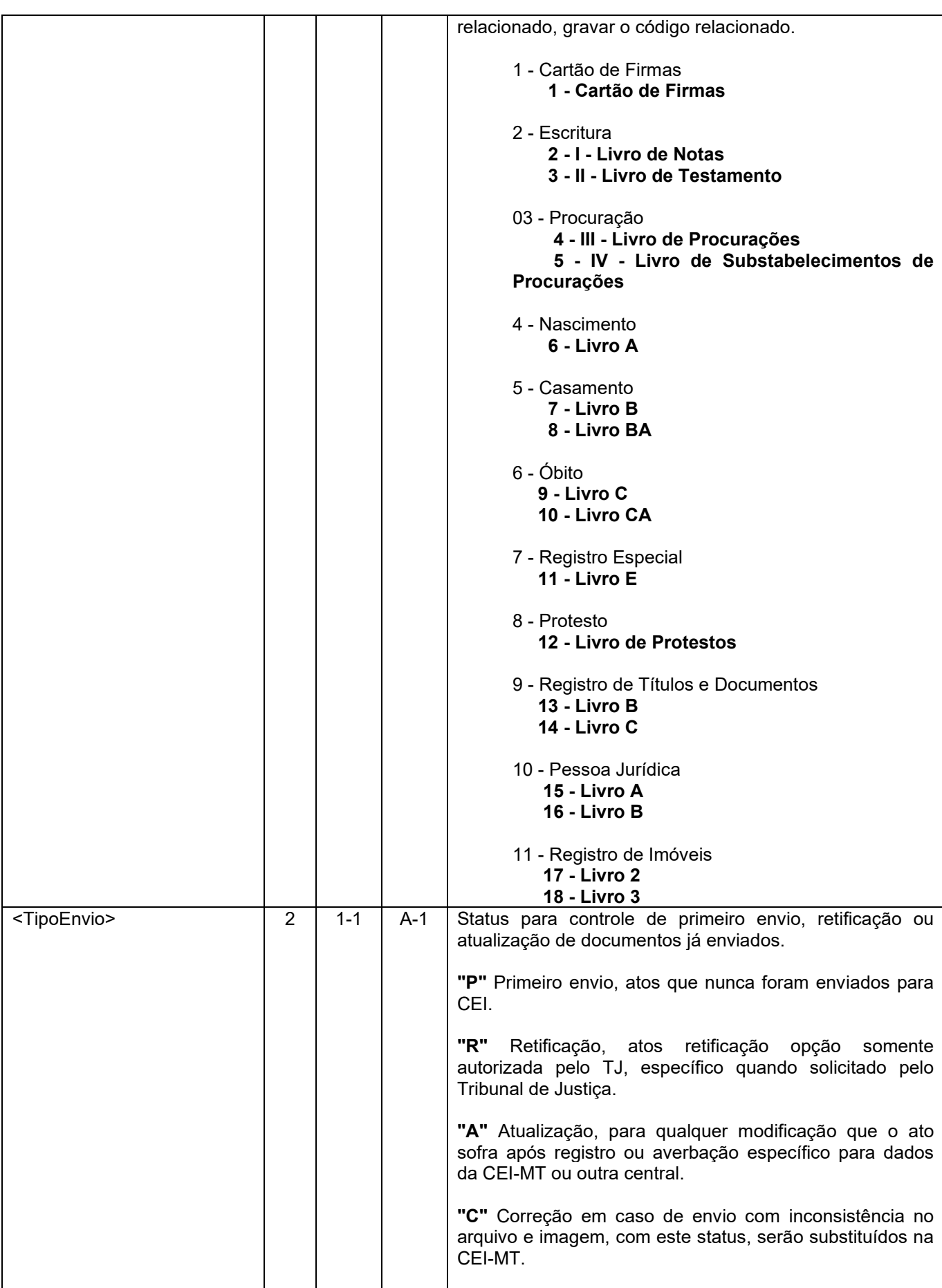

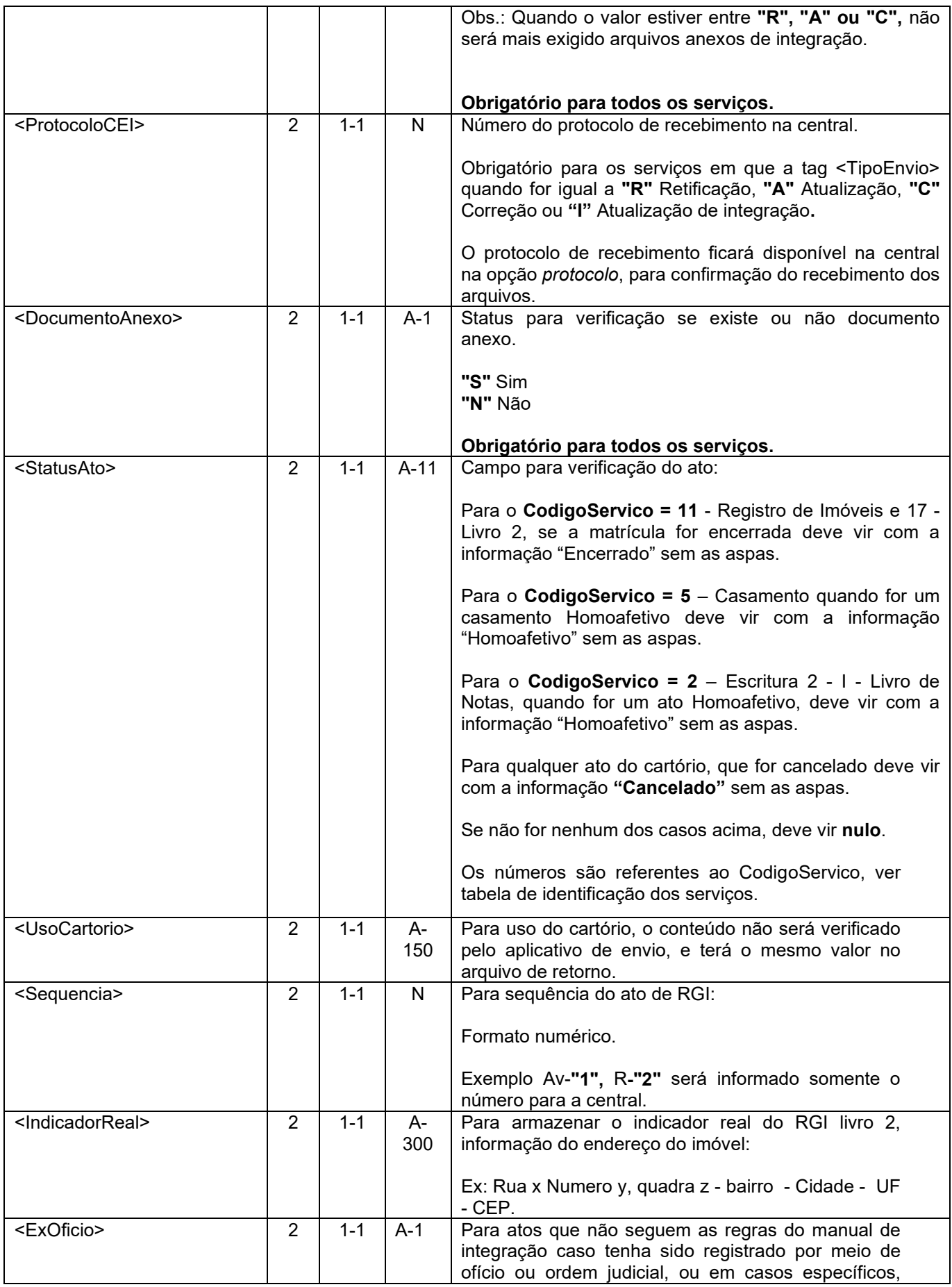

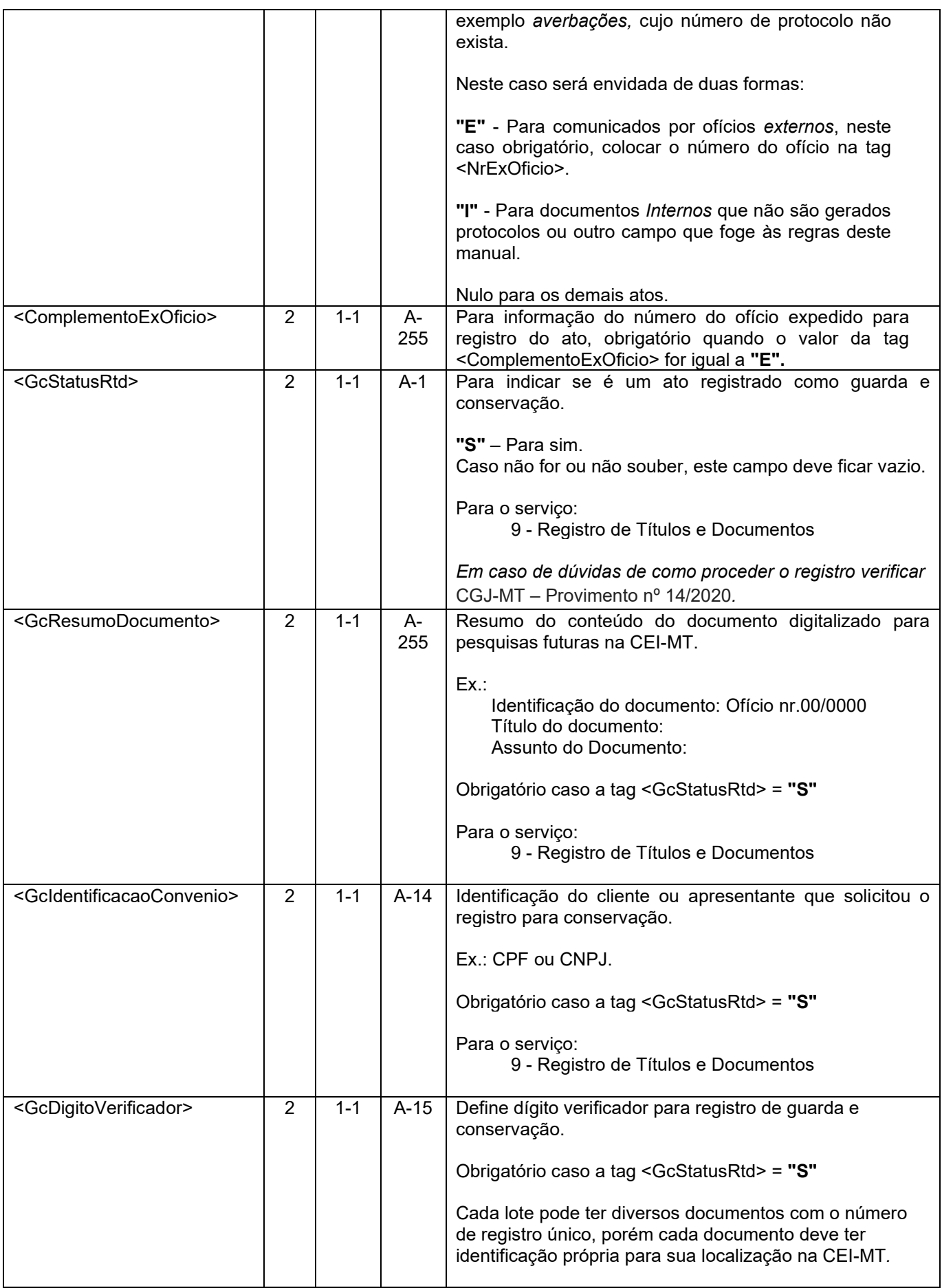

<span id="page-11-0"></span>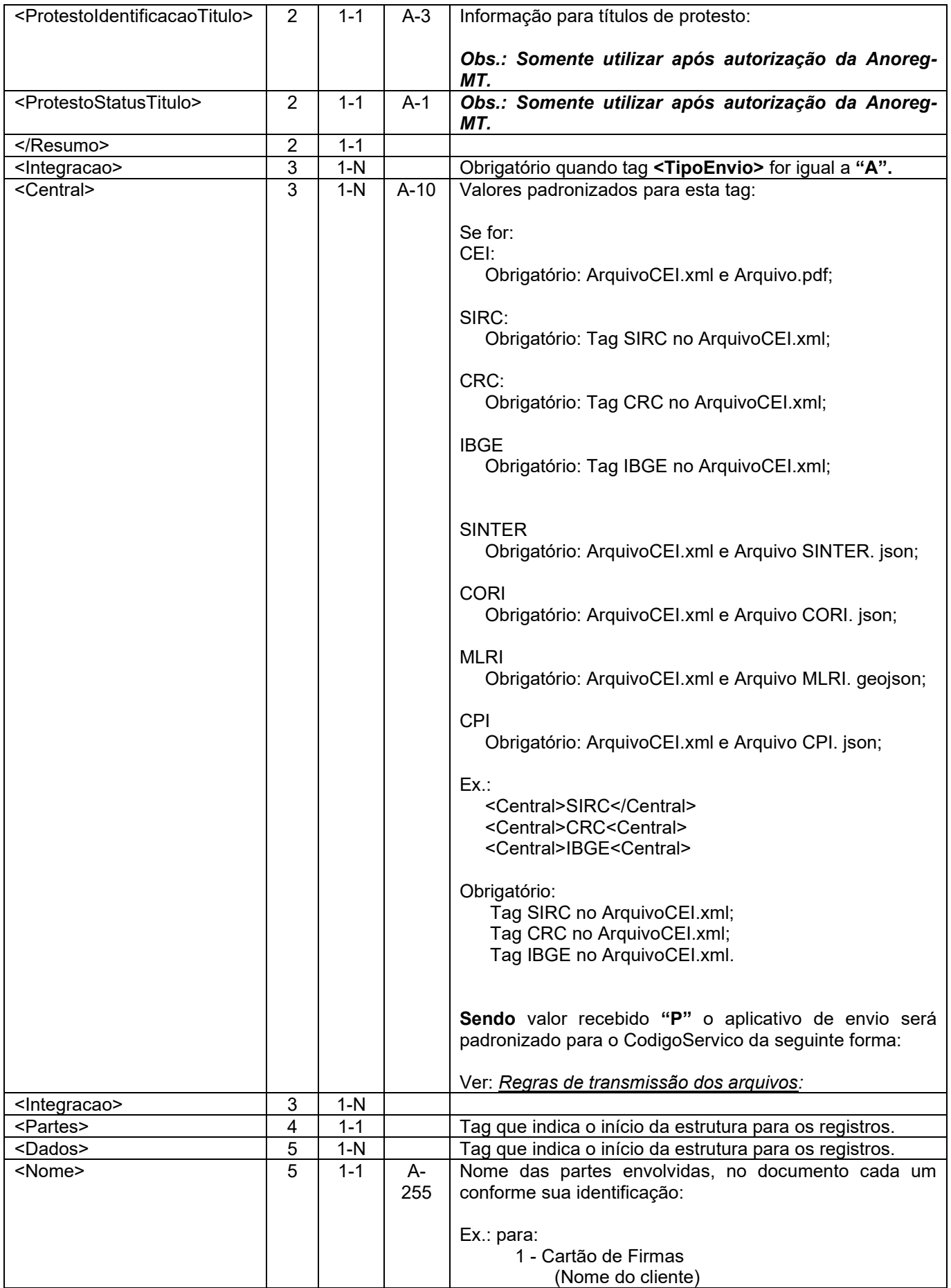

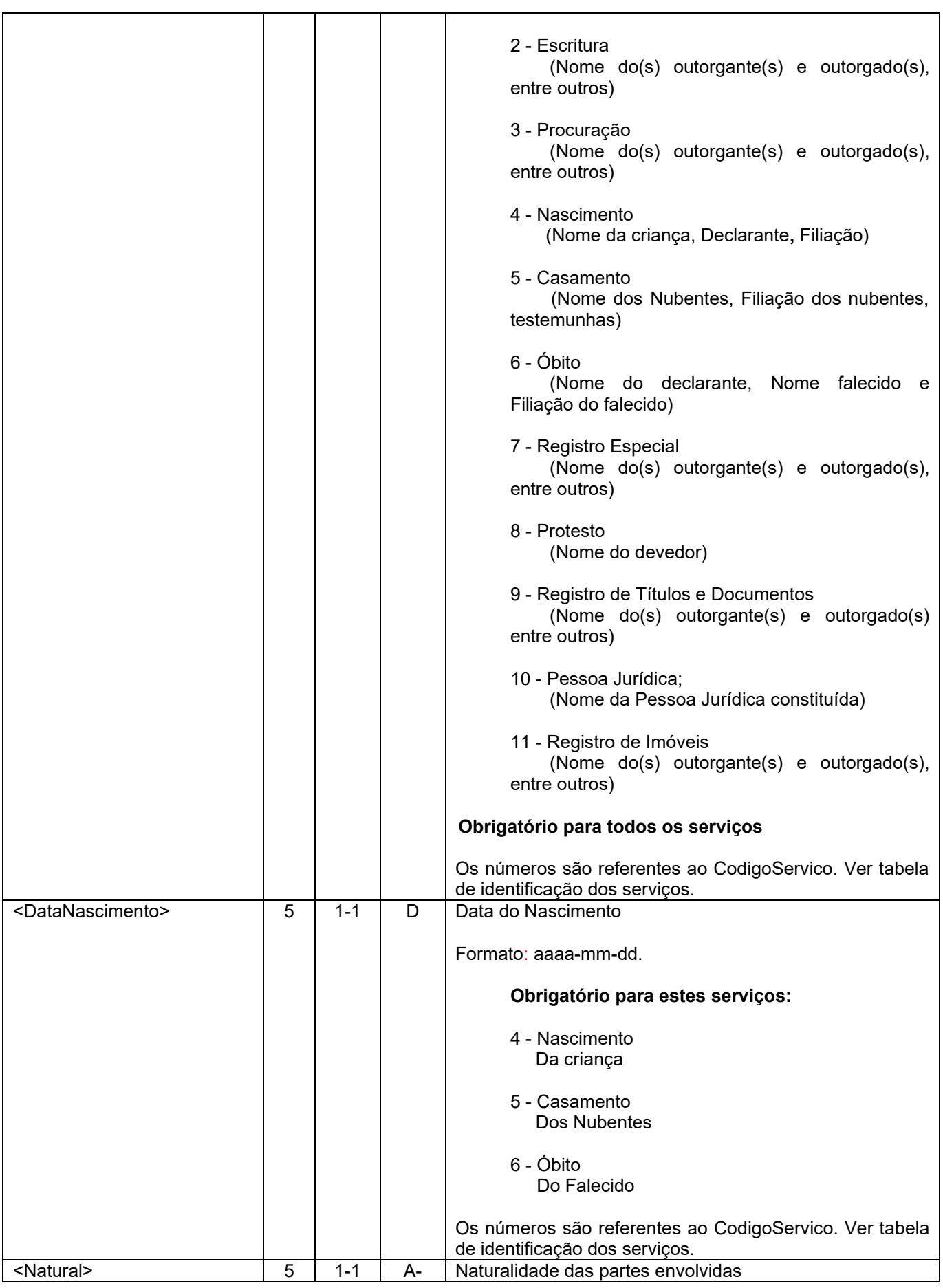

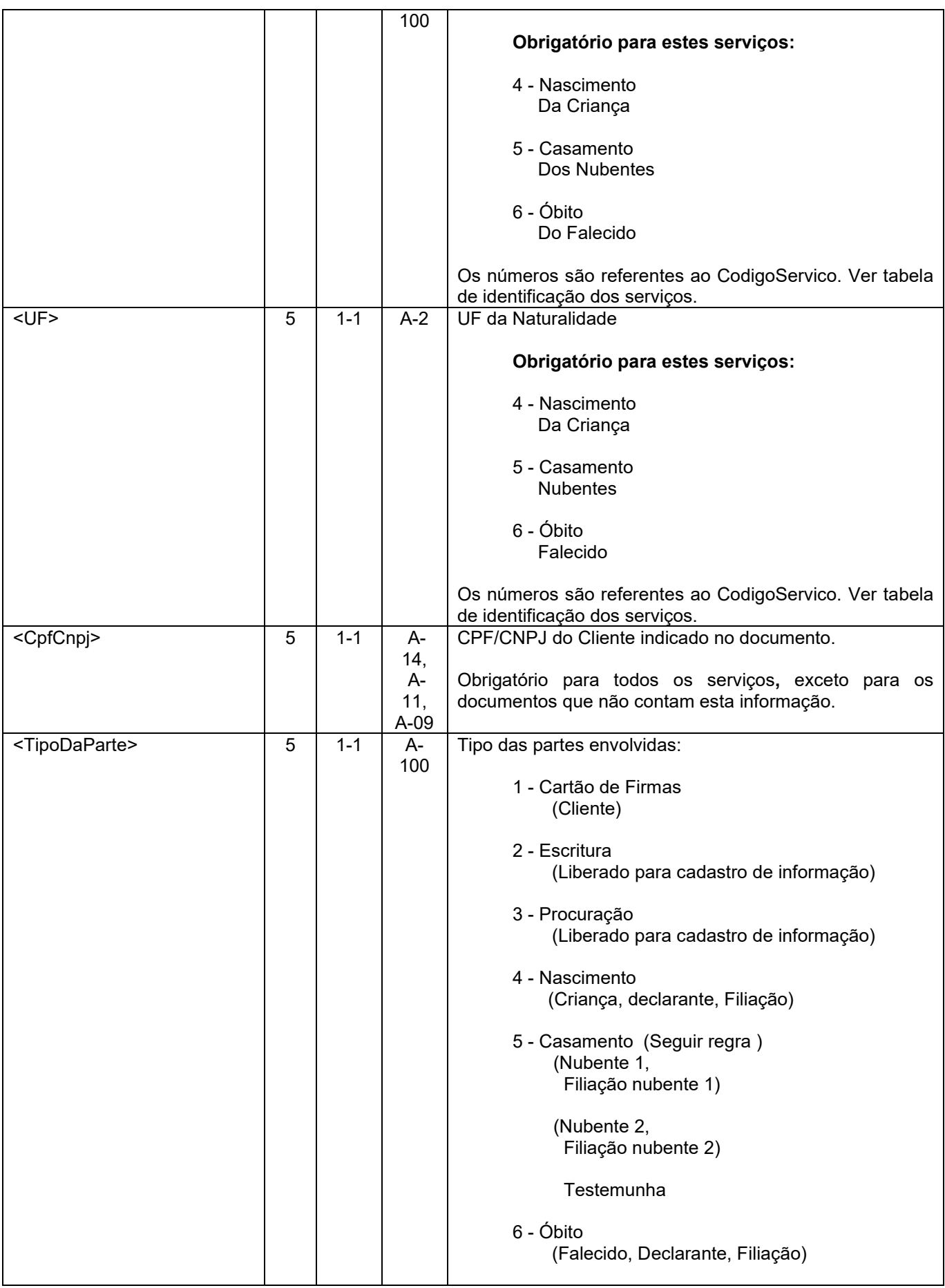

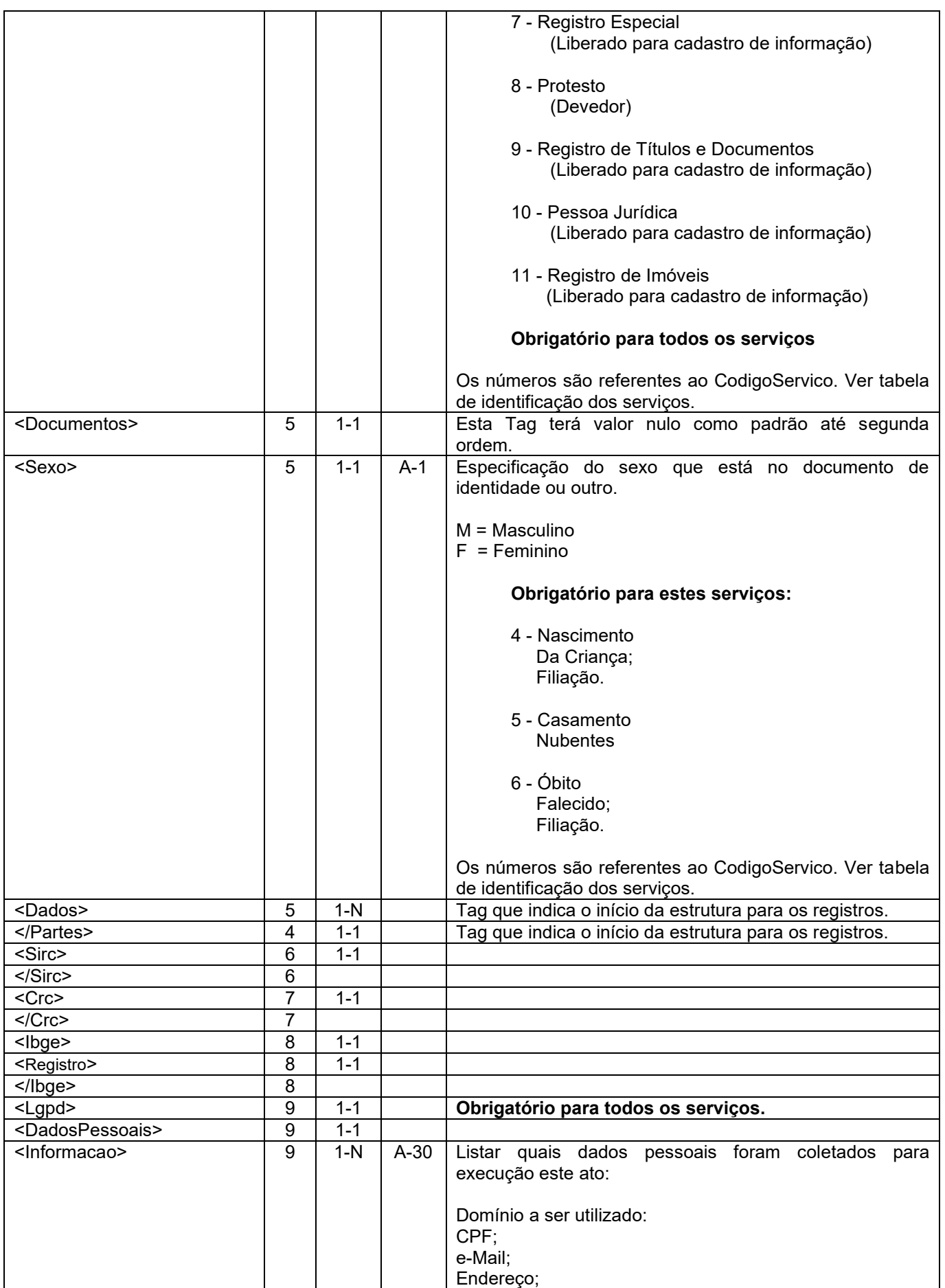

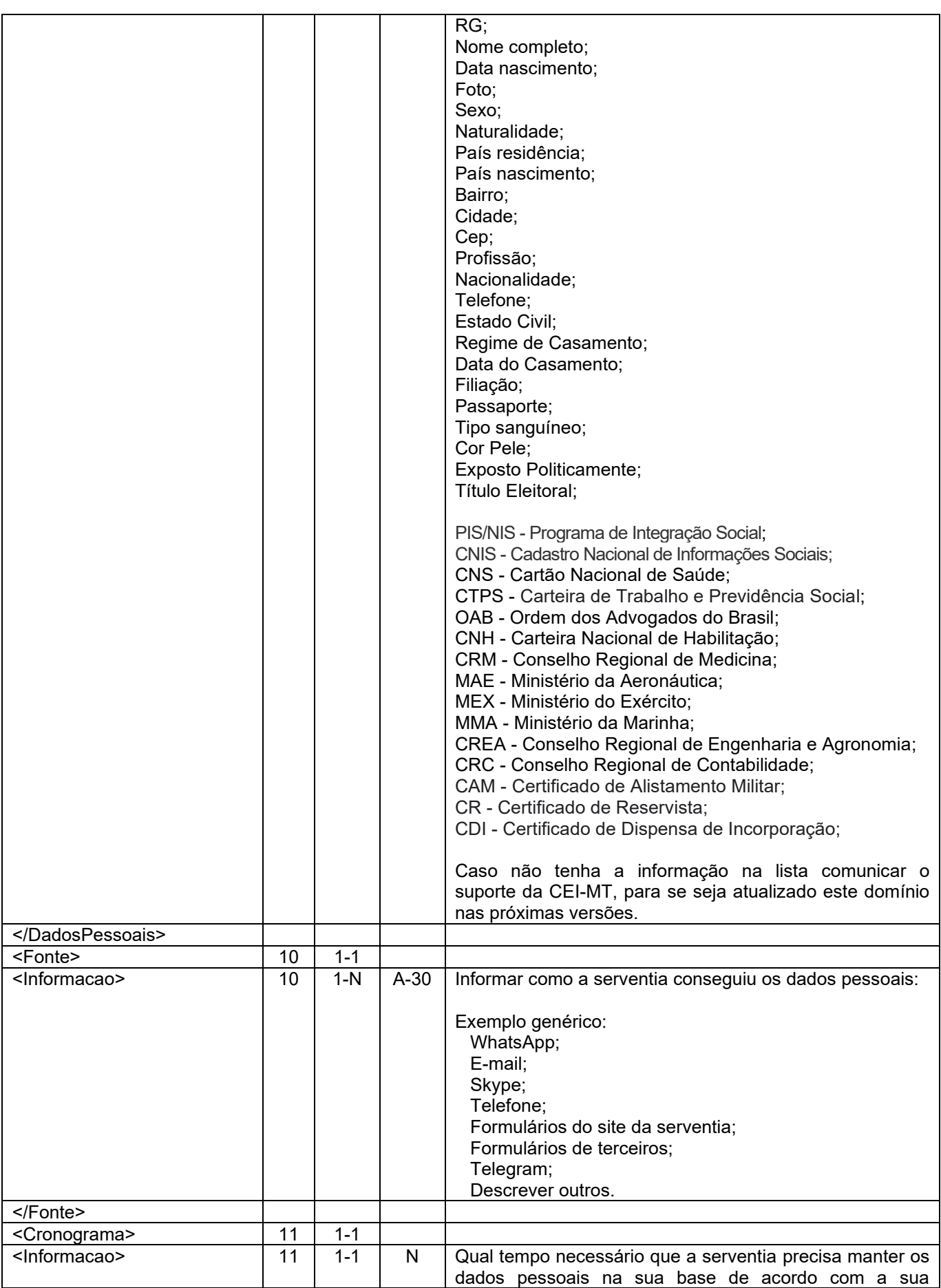

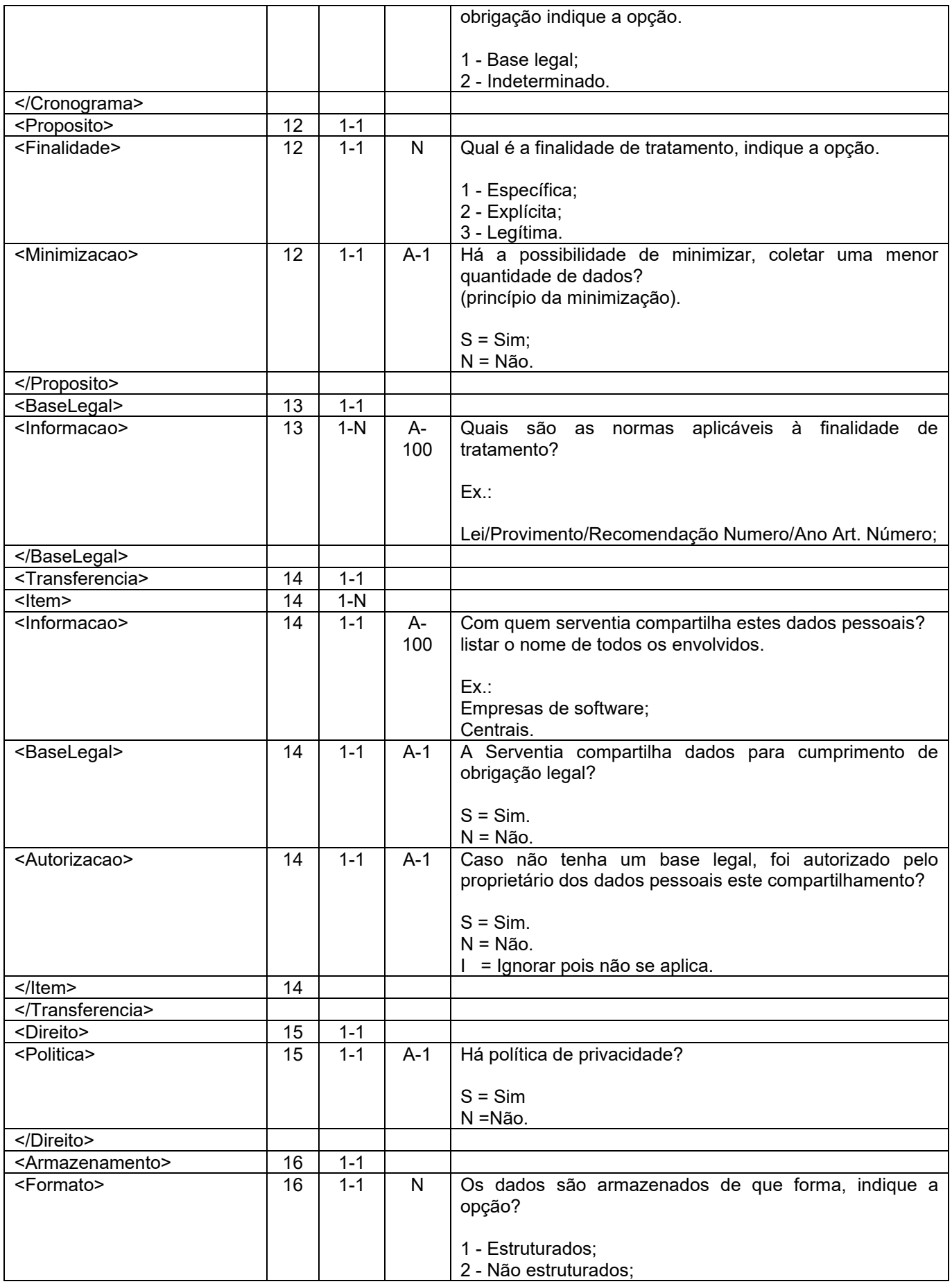

<span id="page-17-0"></span>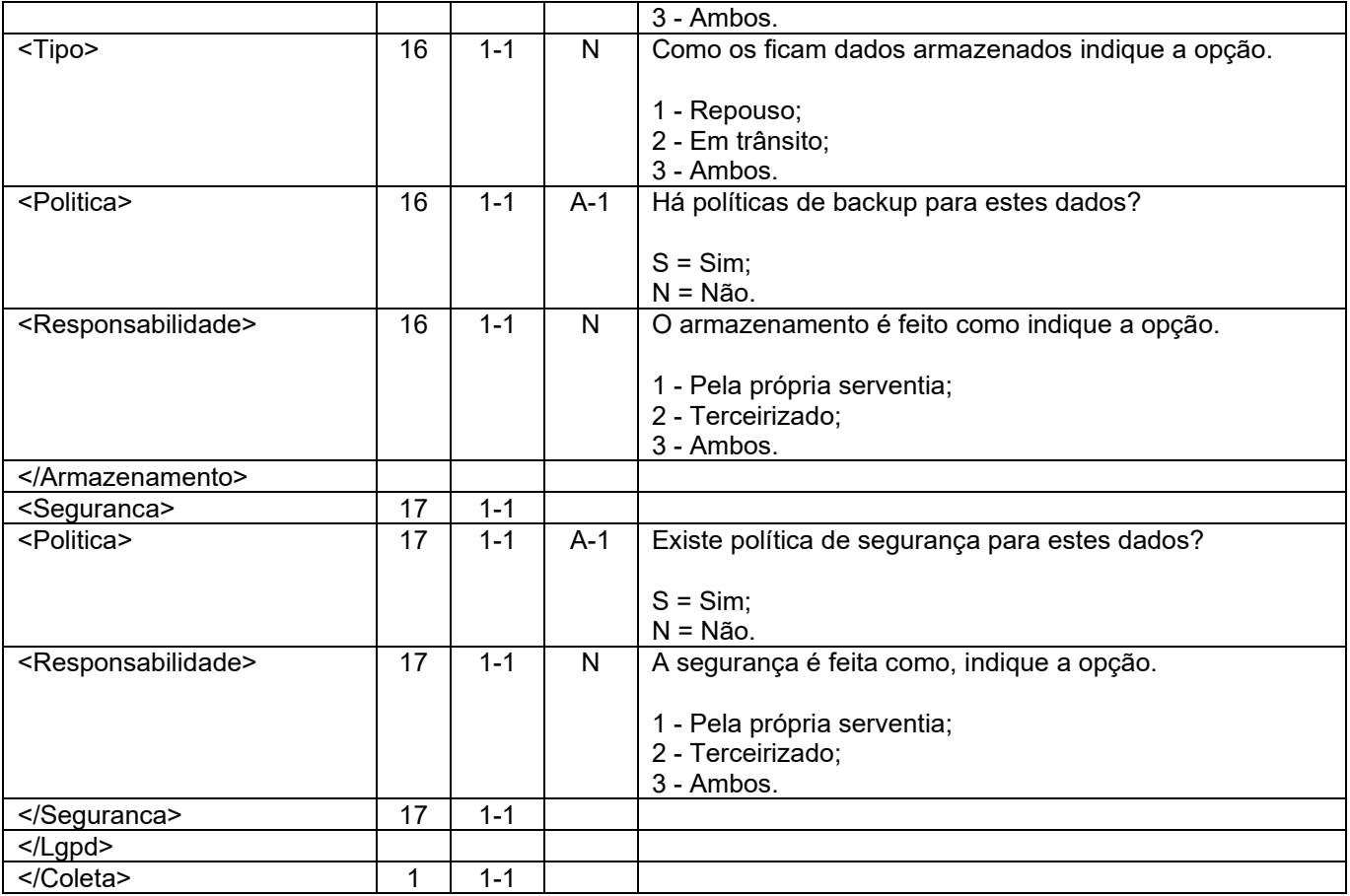

## **Projeto: "Meu município", à luz do registro de imóveis**

Este projeto consiste na elaboração de mapa digital vetorizados no formato *Geopackage* (QGIS) utilizando Cartas Topográficas (IBGE/DSG) e Imagens de satélites tendo como base cartográfica digital do Estado de Mato Grosso, contendo as seguintes feições Cartográficas:

- Hidrografia classificada por rios principais e secundários, Rios Navegáveis, Rios Federais;
- **Estradas Municipais/Vicinais:**
- Rodovias:
- Terras Indígenas;
- Vilas/Distritos, Cidade Sede;
- Perímetro do Estado, Divisas Intermunicipais;
- Perímetro dos Assentamentos;
- Terras Públicas;
- Faixa de fronteira.

Os dados serão coletados por adesão da serventia com o objetivo de desenvolver nos colaboradores**,** as técnicas de cartografia digital e geoprocessamento de dados; Análise e Interpretação de Imagens de Satélites; Edição e Manipulação de dados cartográficos**,** disponibilizado**s** no Sistema SIGEF;

A base cadastral digital dos imóveis rurais da Comarca/jurisdição, contendo as seguintes feições Cartográficas, polígono dos imóveis rurais identificados por atributos (metadados) e classificadas pelas seguintes categorias:

IMÓVEIS CERTIFICADOS E REGISTRADOS; IMÓVEIS CERTIFICADOS - LEI 10267/2001 (SNCI) - NÃO REGISTRADOS IMÓVEIS CERTIFICADOS - SIGEF - NÃO REGISTRADOS

A estrutura abaixo, refere-se ao arquivo.geojson, que deve ser anexado ao arquivo .xml da CEI-MT enviado diariamente**, ver transmissão dos arquivos.**

Para adesão, configuração e atualização, a serventia deve entrar em contado com a Anoreg-MT para maiores informações.

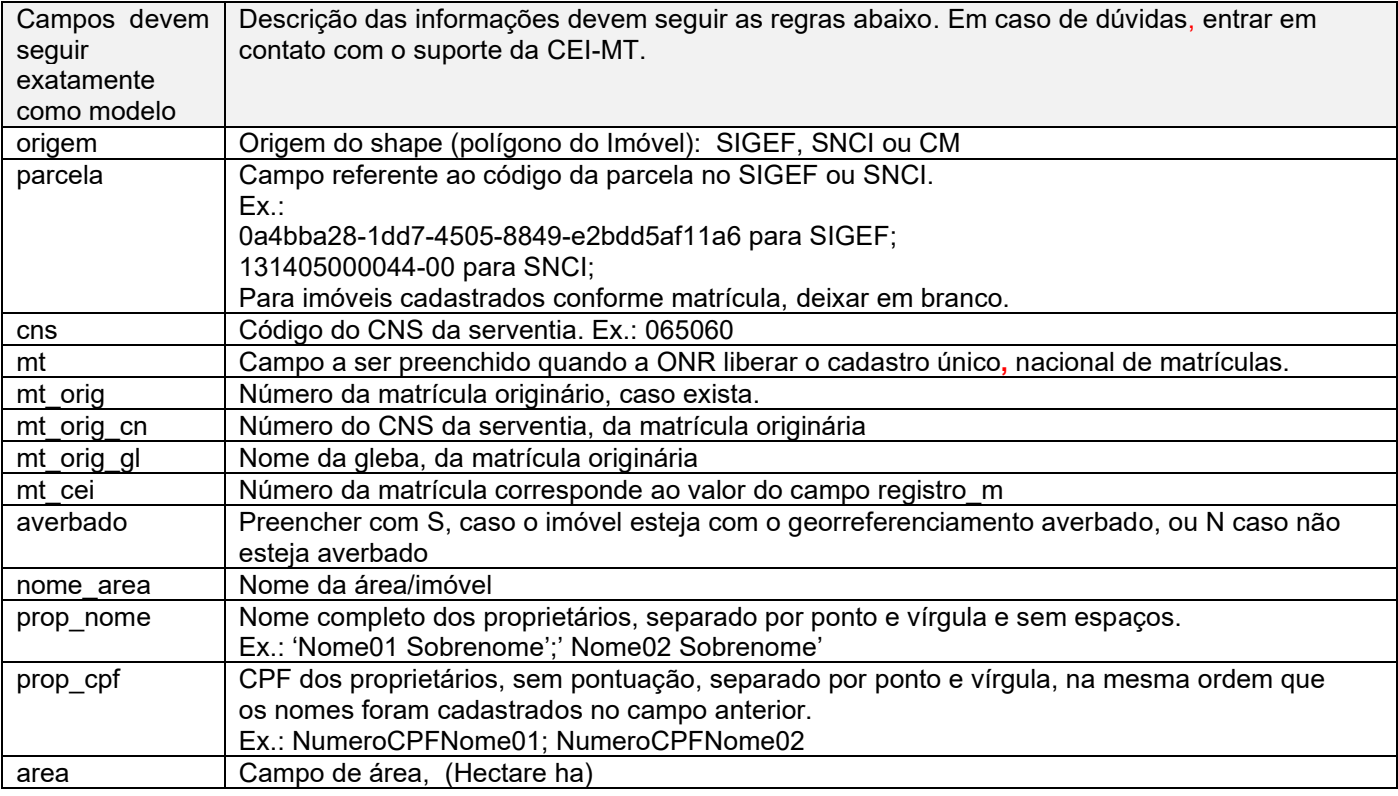

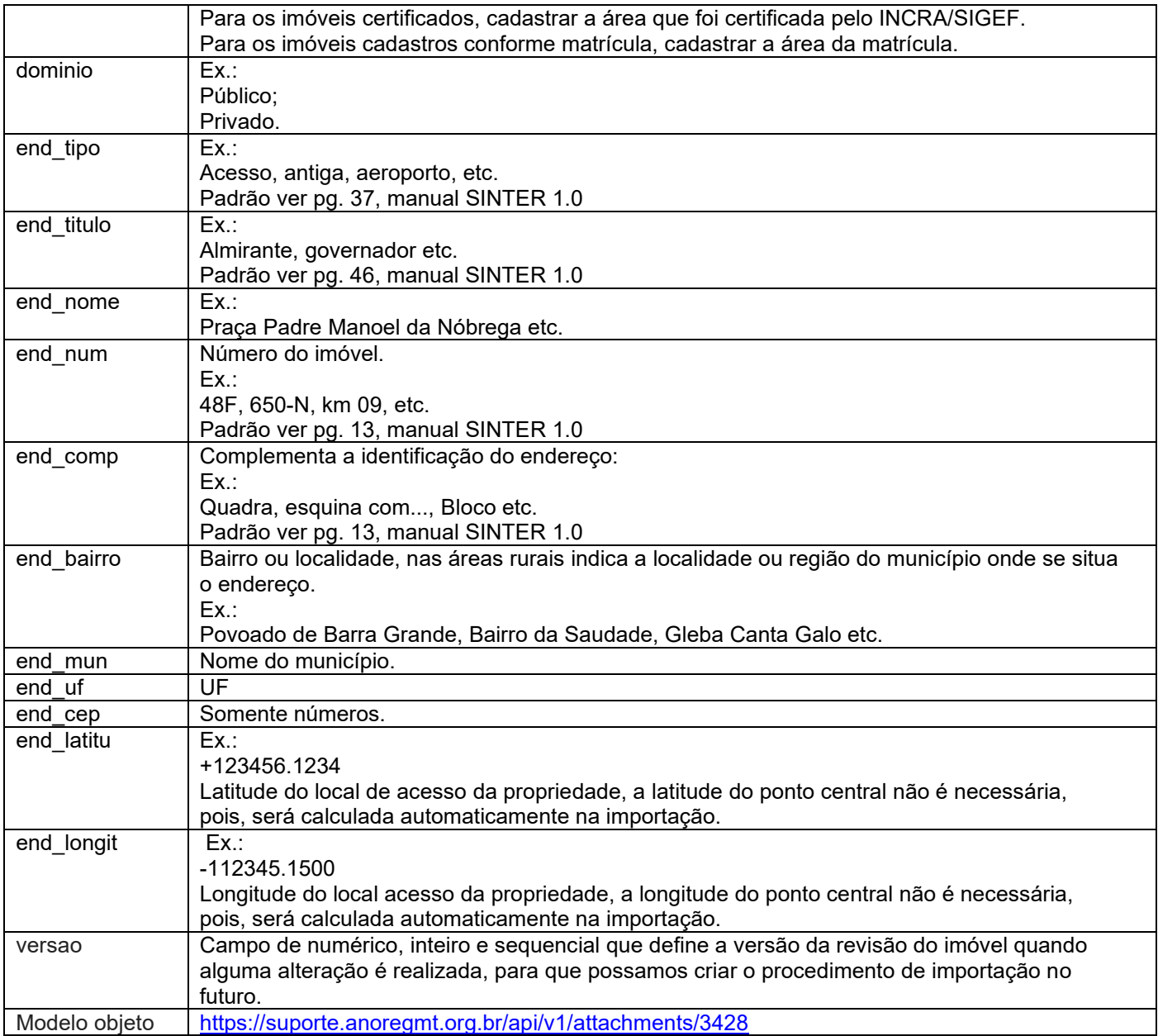

## <span id="page-20-0"></span>**Projeto: "Cartório protege idosos"**

A campanha *Cartório Protege Idosos,* apoia-se na Recomendação nº46/2020 do Conselho Nacional de Justiça, de 22 de junho de 2020, que dispõe sobre medidas preventivas para que se evitem atos de violência patrimonial ou financeira contra pessoa idosa, especialmente vulnerável no período de Emergência em Saúde Pública de Importância Nacional (ESPIN), no âmbito das serventias extrajudiciais e da execução dos serviços notariais. **[Acesse](https://infographya.com/files/Recomendacao_n._46.pdf) aqui** a íntegra da Recomendação.

Para adesão, configuração e atualização, a serventia deve entrar em contato com a Anoreg-MT, para maiores informações.

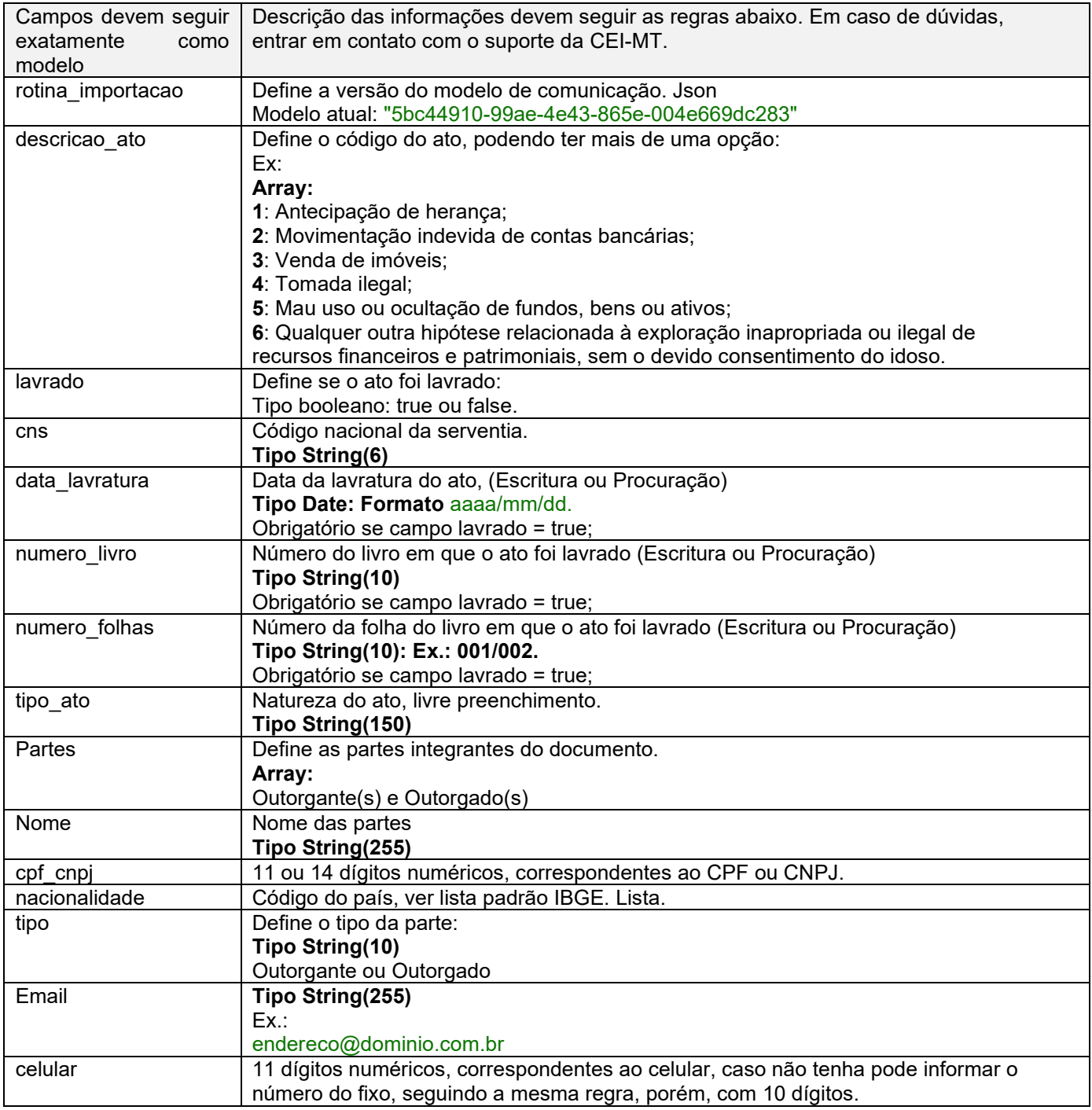

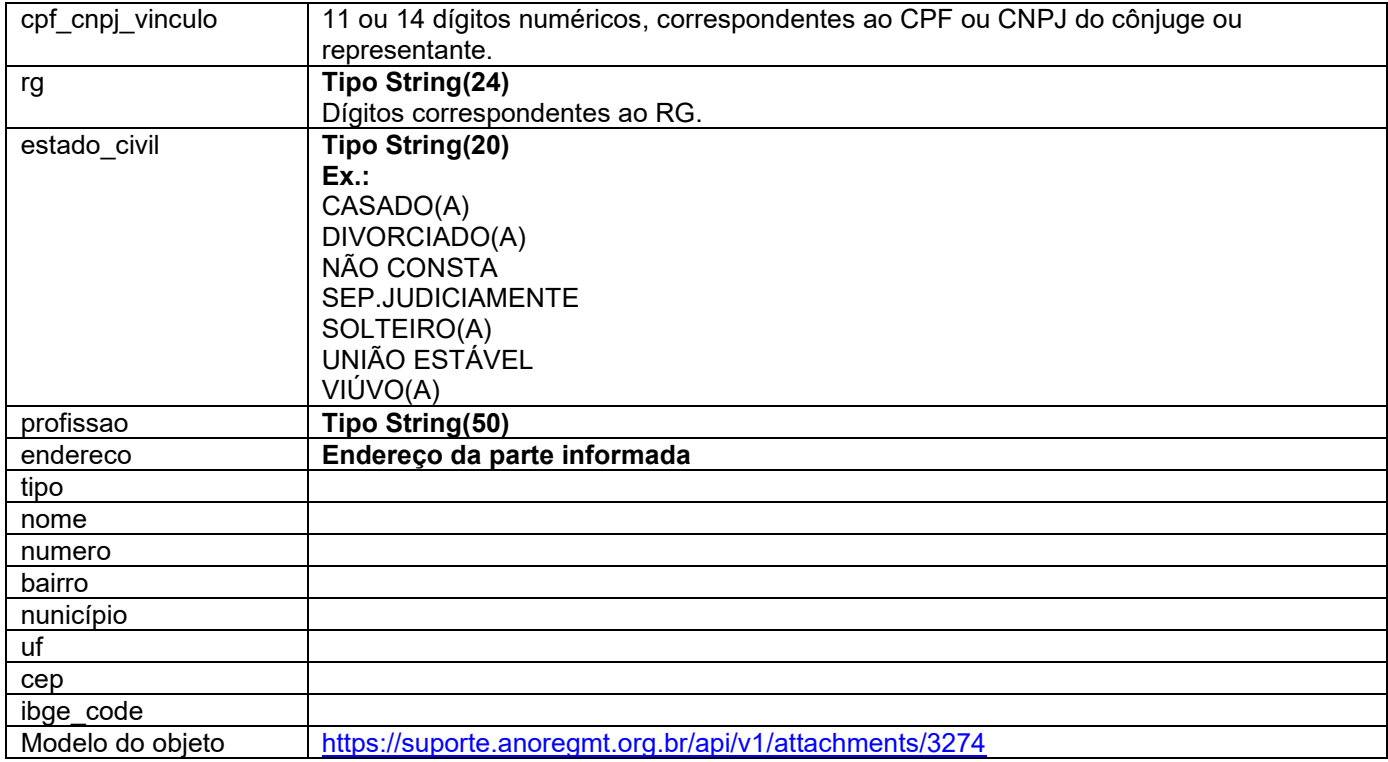

## **Integração IBGE:**

Regras para validação terão como base, o manual do IBGE, porém, o aplicativo de envio fará uma verificação para este arquivo na CEI-MT, onde algumas regras serão sobrescritas para que possa ser validado antes do envio. Abaixo lista dos campos para crítica no sistema de envio.

Regras para arquivo(s) de nascimento: CARTINF01.TXT, será gerada uma linha para cada registro, que deve ser inserida no xml da CEI-MT tag <lbge>

**Obrigatório** preenchimento para Itens: 5.1 - DEFINIÇÃO DA ESTRUTURA DO ARQUIVO CARTINF01.TXT 5.2 – NORMA DE PREENCHIMENTO DOS CAMPOS DO ARQUIVO CARTINF01.TXT **A linha referente às informações deste ato será gravadas no arquivo xml da CEI-MT, tag <Ibge>. Campo 14 e 15.** O valor 9 = ignorado, somente se o valor da tag do xml da cei <ExOficio> for = S.

Regras para arquivo(s) de casamento: CARTINF02.TXT, será gerada uma linha para cada registro que deve ser inserida no xml da CEI-MT tag <lbge>

**Obrigatório** preenchimento para Itens:

6.1 - DEFINIÇÃO DA ESTRUTURA DO ARQUIVO CARTINF02.TXT 6.2 – NORMA DE PREENCHIMENTO DOS CAMPOS DO ARQUIVO CARTINF02.TXT **A linha referente às informações deste ato será gravadas no arquivo xml da CEI-MT, tag <Ibge>. Campo 14 e 15.**

O valor 9 = ignorado, somente se o valor da tag do xml da cei <ExOficio> for = S.

Regras para arquivo(s) de óbito: CARTINF03.TXT, será gerada uma linha para cada registro que deve ser inserida no xml da CEI-MT tag <lbge>

**Obrigatório** preenchimento para Itens: 7.1 - DEFINIÇÃO DA ESTRUTURA DO ARQUIVO CARTINF03.TXT 7.2 – NORMA DE PREENCHIMENTO DOS CAMPOS DO ARQUIVO CARTINF03.TXT **A linha referente às informações deste ato será gravadas no arquivo xml da CEI-MT, tag <Ibge>. Campo 12, 13, 17, 18, 19, 20.**

O valor 9 ou 999 = ignorado, somente se o valor da tag do xml da cei <ExOficio> for = S.

## **Regras para arquivo(s) de óbito: CARTINF04.TXT**

**Obrigatório** preenchimento para Itens: 8.1 - DEFINIÇÃO DA ESTRUTURA DO ARQUIVO CARTINF04.TXT 8.2 – NORMA DE PREENCHIMENTO DOS CAMPOS DO ARQUIVO CARTINF04.TXT **A linha referente às informações deste ato será gravadas no arquivo xml da CEI-MT, tag <Ibge>. Campo 11, 14,15, 23, 24.**

O valor 9 ou 99 = ignorado, somente se o valor da tag do xml da cei <ExOficio> for = S.

**Modelo da estrutura xml, favor verificar o conteúdo "Valor" e "formatação" em Tabela de indicação dos campos.**

<?xml version="1.0" encoding="ISO-8859-1"?> <Coleta> <Versao>3.0</Versao> <Resumo> <DataCriacao>Valor</DataCriacao> <CnjCartorio>Valor</CnjCartorio> <CodigoServico>Valor</CodigoServico> <NaturezaDocumento>Valor</NaturezaDocumento> <DataProtocolo>Valor</DataProtocolo> <NumeroProtocolo>Valor</NumeroProtocolo> <DataAto>Valor</DataAto> <NumeroAto>Valor</NumeroAto> <Livro>Valor</Livro> <Folha>Valor</Folha> <Publicado>Valor</Publicado> <DataOcorrencia>Valor</DataOcorrencia> <NumeroSelo>Valor</NumeroSelo> <Matricula>Valor</Matricula> <TipoLivro>Valor</TipoLivro> <TipoEnvio>Valor</TipoEnvio> <ProtocoloCEI>Valor</ProtocoloCEI> <DocumentoAnexo>Valor</DocumentoAnexo> <StatusAto>Valor</StatusAto> <UsoCartorio>Valor</UsoCartorio> <Sequencia>Valor</Sequencia> <IndicadorReal>Valor</IndicadorReal> <ExOficio> Valor</ExOficio> <ComplementoExOficio> Valor</ComplementoExOficio> <GcStatusRtd>Valor</GcStatusRtd> <GcResumoDocumento>Valor</GcResumoDocumento> <GcIdentificacaoConvenio>Valor</GcIdentificacaoConvenio> <GcDigitoVerificador>Valor</GcDigitoVerificador> <ProtestoIndetificacaoTitulo>Valor</ProtestoIndetificacaoTitulo> <ProtestoStatusTitulo>Valor</ProtestoStatusTitulo> </Resumo> <Integracao> <Central>Valor</Central> </Integracao> <Partes> <Dados> <Nome>Valor</Nome> <DataNascimento>Valor</DataNascimento> <Natural>Valor</Natural> <UF>Valor</UF> <CpfCnpj>Valor</CpfCnpj> <TipoDaParte>Valor</TipoDaParte> <Sexo>Valor</Sexo> <Documentos/> </Dados> </Partes> <Sirc> Exemplo conforme manual SIRC ver página 24 deste. </Sirc> <Crc> Exemplo conforme manual SIRC ver página 24 deste. </Crc> <Ibge> Valor corresponde a linha do arquivo txt do ato. <Registro>Valor</Registro> </Ibge>

<DadosPessoais> <Informacao>Valor</Informacao> </DadosPessoais> <Fonte> <Informacao>Valor</Informacao> </Fonte> <Cronograma> <Informacao>Valor</Informacao> </Cronograma> <Proposito> <Finalidade>Valor</Finalidade> <Minimizacao>Valor</Minimizacao> </Proposito> <BaseLegal> <Informacao>Valor</Informacao> </BaseLegal> <Transferencia> <ltem> <Informacao>Valor</Informacao> <BaseLegal>Valor</BaseLegal> <Autorizacao>Valor</Autorizacao> </Item> </Transferencia> <Direito> <Politica>Valor</Politica> </Direito> <Armazenamento>

<Formato>Valor</Formato> <Tipo>Valor</Tipo> < Politica>Valor</Politica> <Responsabilidade>Valor</Responsabilidade> </Armazenamento>

<Seguranca>

<Politica>Valor</Politica>

<Responsabilidade>Valor</Responsabilidade>

## </Seguranca>

# </Lgpd>

</Coleta>

## <span id="page-25-1"></span>**Modelo da estrutura do xml de retorno**

As Tags de retorno são as informações do envio, com exceção da tag relacionada abaixo:

<span id="page-25-0"></span>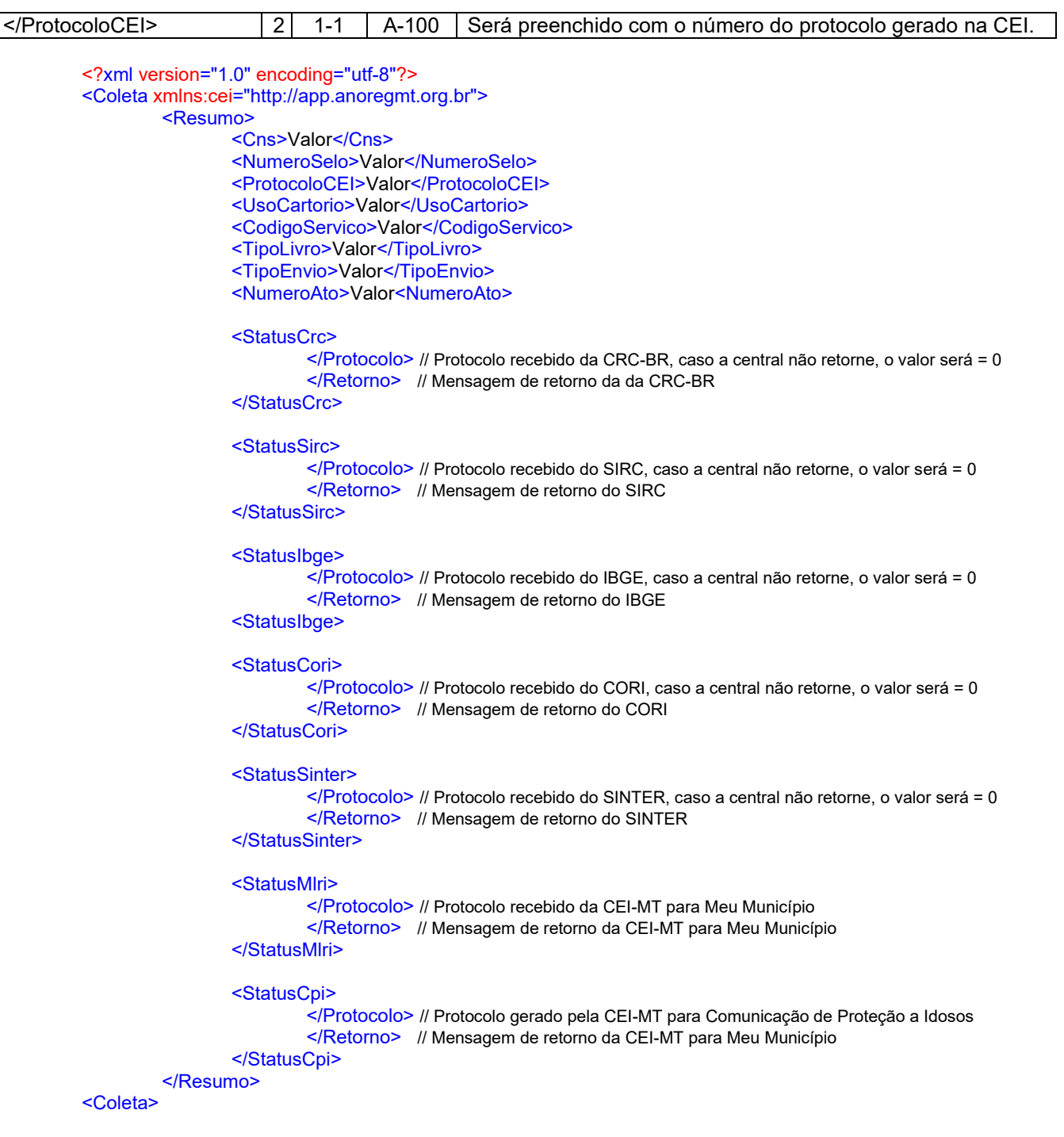

## **Padronização arquivo .PDF**

1 – Padrão: PDF/A - 1ª; PDF/A - 1b; Versão acima de 1.3.

- 2 Assinado digitalmente padrão: **PAdES.**
- 3 Marcação:

"Não tem valor de certidão". Tipo da Fonte  $=$  Courier New

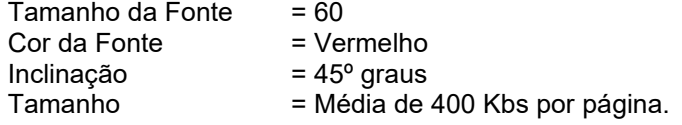

Obs.: A marcação não pode ser embutida na imagem de forma que o processo não possa ser revertido na CEI-MT, para recuperação em caso de solicitação.

#### <span id="page-27-2"></span>**Transferência de arquivos e modelos de estruturas**

A Anoreg-MT irá disponibilizar aplicativo para todas as serventias que fará a unificação dos arquivos para transferência por conexão segura e criptografada. Para unificação, os arquivos devem respeitar a mesma nomenclatura com a diferença do namespace da central.

Arquivo da CEI-MT:

NomeArquivo.XML;

NomeArquivo.pdf assinado com padrão (**PAdES**);

Tag SIRC:

[http://www.sirc.gov.br/static/manuais/recomendacoes\\_tecnicas\\_sirc.pdf](http://www.sirc.gov.br/static/manuais/recomendacoes_tecnicas_sirc.pdf)

Tag CRC:

[https://sistema.registrocivil.org.br/manuais/carga\\_registros\\_webservice\\_v2.7.pdf](https://sistema.registrocivil.org.br/manuais/carga_registros_webservice_v2.7.pdf)

#### Tag IBGE:

[Manual](https://suporte.anoregmt.org.br/api/v1/attachments/4429) atual.

## Arquivo para a SINTER:

NomeArquivo**\_sinter**.json;

[http://receita.economia.gov.br/sinter/manuais-operacionais/arquivos-e](http://receita.economia.gov.br/sinter/manuais-operacionais/arquivos-e-imagens/manual-operacional-sinter-modelo-de-dados-registrais-e-notariais-v1_0.pdf)[imagens/manual-operacional-sinter-modelo-de-dados-registrais-e-notariais](http://receita.economia.gov.br/sinter/manuais-operacionais/arquivos-e-imagens/manual-operacional-sinter-modelo-de-dados-registrais-e-notariais-v1_0.pdf)[v1\\_0.pdf](http://receita.economia.gov.br/sinter/manuais-operacionais/arquivos-e-imagens/manual-operacional-sinter-modelo-de-dados-registrais-e-notariais-v1_0.pdf)

Modelo dos arquivos para a CEI-MT:

Arquivo [para Registro de Imóveis;](https://suporte.anoregmt.org.br/api/v1/attachments/4399) [Arquivo para Registro de títulos](https://suporte.anoregmt.org.br/api/v1/attachments/4400) e documentos; [Arquivo para Notas;](https://suporte.anoregmt.org.br/api/v1/attachments/4398)

Observação: Os campos "versao": "","cns": "" foram incluídos exclusivamente para utilização da CEI-MT.

<span id="page-27-0"></span>Arquivo para o CORI:

NomeArquivo**\_cori**.json; [https://www.registrodeimoveis.org.br/intranet/arquivos/upload/geral/999999\\_upload](https://www.registrodeimoveis.org.br/intranet/arquivos/upload/geral/999999_upload_de_arquivos_geral_20191021_180602_06283d6f-12bc-49d1-b312-3567b4bc4d0a.pdf) [\\_de\\_arquivos\\_geral\\_20191021\\_180602\\_06283d6f-12bc-49d1-b312-](https://www.registrodeimoveis.org.br/intranet/arquivos/upload/geral/999999_upload_de_arquivos_geral_20191021_180602_06283d6f-12bc-49d1-b312-3567b4bc4d0a.pdf) [3567b4bc4d0a.pdf](https://www.registrodeimoveis.org.br/intranet/arquivos/upload/geral/999999_upload_de_arquivos_geral_20191021_180602_06283d6f-12bc-49d1-b312-3567b4bc4d0a.pdf)

<span id="page-27-1"></span>Arquivo para a Meu Município:

NomeArquivo**\_mlri**.geojson. <https://suporte.anoregmt.org.br/api/v1/attachments/3428>

<span id="page-27-3"></span>Arquivo para comunicação de proteção ao idoso: NomeArquivo**\_cpi**.json; Modelo versão 1.0: [Comunicação de proteção](https://suporte.anoregmt.org.br/api/v1/attachments/3274) a idosos

#### **Regras de transmissão do s arquivos:**

Para o serviço de Cartão de Firmas **Código Serviço = 1** : Somente enviar Cartão dos últimos 5 anos; Obrigatório arquivo: Arquivo.xml; Opcional arquivo : Arquivo .pdf. Para o serviço de Escritura **Código Serviço = 2** : Data do ato entre 197 6 até a data atual; Obrigatório arquivo: Arquivo.xml; Arquivo .pd f . Opcional: Arquivo\_sinter.json; Bloqueio qualquer ato com tipo livro = 3. Para o serviço de Procuração **Código Serviço = 3** : Data do ato entre 1976 até a data atual; Obrigatório arqui vo: Arquivo.xml; Arquivo.pdf. Opcional: Arquivo**\_sinter**.json Para o serviço de Nas cimento **Código Serviço = 4** : Data do ato entre 1976 até a data atual; Obrigatório arquivo: Arquivo.xml; Arquivo.pdf ; Tag < Sirc> ; Tag < Crc> . Opcional: Tag <lbge>. Bloqueio qualquer ato com Código Serviço = 12 . Para o serviço de Casamento **Código Serviço = 5** : Data do ato entre 1976 até a data atual; Obrigatório arquivo: Arquivo.xml; Arquivo.pdf ; Tag < Sirc> ; Tag < Crc> . Opcional: Tag <lbge>. Para o serviço de Óbito **Código Serviço = 6** : Data do ato entre 1976 até a data atual; Obrigatório arquivo: Arquivo.xml; Arquivo.pdf ; Tag < Sirc> ; Tag <Crc>. Opcional: Tag <lbge>.

Para o serviço de Registro especial **Código Serviço = 7** : Data do ato entre 1976 até a data atual; Obrigat ório arquivo: Arquivo.xml; Arquivo.pdf. Para o serviço de Protesto Código Serviço = 8: Somente enviar protesto dos últimos 5 anos; Obrigatório arquivo: Arquivo.xml; Arquivo.pdf. Para o serviço de Títulos e Documentos **C ódigo Serviço = 9** : D ata do ato entre 1976 até a data atual; Obrigatório arquivo: Arquivo.xml; Arquivo.pdf; Arquivo\_**sinter**.json. Para o serviço de Pessoa Jurídica **Código Serviço = 10** : Data do ato entre 1976 até a data atual; Obrigatório arquivo: Arquivo .xml; Ar quivo.pdf; Opcional arquivo : Arquivo**\_sinter**.json. Para o servi ço de Registro de Imóveis **Código Serviço = 11** : Data do ato entre 1976 até a data atual; **Tipo livro = 17**  Obrigatório arquivo: Arquivo.xml; Arquivo.pdf; Arquivo\_**sinter**.json. Opcional arquivo onal arquivo<br>;Arquivo\_**cori**.json Arquivo**\_mIri**.geojson. **Tipo livro = 1 8** Obrigatório arquivo: Arquivo .xml; Arquivo.pdf . Opcional arquivo Arquivo**\_sinter**.json

# **DÚVIDAS:**

Para dúvidas sobre o arquivo XML, enviar e-mail para:

[cei@anoregmt.org.br](mailto:cei@anoregmt.org.br) / [suportecei@anoregmt.org.br](mailto:suportecei@anoregmt.org.br) / [suportecei1@anoregmtorg.br](mailto:suportecei1@anoregmtorg.br)

Assunto: Anoreg-MT - Central Eletrônica de Integração e Informações

Nome da Serventia:

Telefone fixo:

Nome do Contato: